Check for<br>updates

**| Artículo de investigación |**

# **Evaluación computacional del compartimiento de carga de una aeronave liviana, usando** *software* **libre**

**| Fecha de recibido: 24 de abril 2022 | Fecha de aprobación: 18 de junio 2022 |**

#### **Iván Orlando Ortega Cabrera**

#### Especialista en Energías Renovables

Investigador. Centro Red Tecnológico Metalmecánico del Pacífico (CRTM) Colombia Rol del investigador: teórico, experimental, escritura https://orcid.org/0000-0003-3774-7020 ivortega.c@gmail.com

#### **Gustavo Adolfo Zambrano Romero** Ph.D en Física

Docente e Investigador. Universidad del Valle Colombia

Rol del investigador: teórico, experimental, escritura Grupo de investigación: Grupo de Películas Delgadas https://orcid.org/0000-0002-0858-6013  $\boxtimes$  gustavo.zambrano@correounivalle.edu.co

## **Brian Quintero Jiménez Cuero**

#### Magíster en Ingeniería

Investigador. Centro Red Tecnológico Metalmecánico del Pacífico (CRTM) Colombia Rol del investigador: teórico, experimental, escritura Grupo de investigación: Ciencia e Ingeniería de Materiales https://orcid.org/0000-0002-8843-6639 cies.co@gmail.com

## **Carlos Enrique Ríos Chaparro**

#### Ingeniero Industrial

Investigador. Centro Red Tecnológico Metalmecánico del Pacífico (CRTM) Colombia Rol del investigador: teórico, experimental, escritura https://orcid.org/0000-0001-6532-7045  $\boxtimes$  crtmcali@crtmdelpacifico.org.co

## **Héctor Enrique Jaramillo Suárez**

#### Doctor en Ingeniería: Área Mecánica de Sólidos

Docente e Investigador. Universidad Autónoma de Occidente Colombia Rol del investigador: teórico, experimental, escritura Grupo de investigación: Ciencia e Ingeniería de Materiales https://orcid.org/0000-0002-7324-9478 hjsuarez@uao.edu.co

**Cómo citar este artículo:** Jaramillo Suárez, H. E., Jiménez Cuero, B. Q., Ríos Chaparro, C. E., Ortega Cabrera, I. O., y Zambrano Romero, G. A. (2022). Evaluación computacional del compartimiento de carga de una aeronave liviana, usando software libre. *Ciencia y Poder Aéreo*, *17*(2), 36-51. https://doi.org/10.18667/cienciaypoderaereo.749

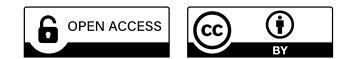

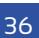

#### **Evaluación computacional del compartimiento de carga de una aeronave liviana, usando** *software* **libre**

### **Computational evaluation of the cargo compartment of a light aircraft, using free** *software*

**Avaliação computacional do compartimento de carga de uma aeronave leve, utilizando** *software* **gratuito**

**Resumen:** Este documento presenta la evaluación estructural del cuerpo de una aeronave ligera de categoría vla (masa máxima al despegue inferior o igual a 1200 kg), usando *software* de dinámica computacional de fluidos (CFD) para evaluar el comportamiento aerodinámico de la aeronave y el método de elementos finitos para evaluar su comportamiento estructural. Para su evaluación estructural la aeronave se dividió en cabina, cuerpo y superficies de vuelo (alas y empenaje). Los modelos completos de la aeronave fueron extraídos del modelo CAD, elaborado con el *software SolidWorks*® para cada uno de los subcomponentes de la cabina, el cuerpo y las alas y el empenaje. A partir de los cálculos y simulaciones hechas, se concluyó que la estructura central de la aeronave soporta las fuerzas y momentos aerodinámicos, con valores de esfuerzos por debajo de los valores de fluencia del material y factores de seguridad entre 1.58 y 2.60. Sin embargo, se necesita reforzar la unión del ala al fuselaje para que disminuya el esfuerzo localizado que se produce en esa zona. A diferencia de otros métodos reportados en la literatura que utilizan programas muy especializados y de altos costos, el procedimiento para evaluar la aerodinámica y la estructura central de una aeronave liviana categoría vLA que se desarrolló en este estudio, hizo uso de programas de dominio público, en alrededor de 80 % en el proceso de análisis.

**Palabras clave:** cálculo estructural; dinámica computacional de fluidos (CFD); elementos finitos; *software* de código abierto; ultraliviano.

Abstract: This paper shows the structural evaluation of a vLA category light aircraft (maximum take-off mass less than or equal to 1200 kg), using computational fluid dynamics (CFD) software to evaluate the aerodynamic behavior of the aircraft and the finite element method to evaluate its structural behavior. For its structural evaluation, the aircraft has been divided into cabin, body, and flight surfaces (wings and empennage). The complete models of the aircraft were extracted from the cad model made using SolidWorks® Software for each of the sub-components of the cockpit, body and wings, and the empennage. From the calculations and simulations performed, it was concluded that the central structure of the aircraft supports the aerodynamic forces and moments adequately, having values below the yield values of the material. However, it is necessary to reinforce the attachment of the wing to the fuselage to reduce the effort produced in that area. Unlike other methods reported in the literature that use very specialized and high-cost programs, the procedure to evaluate the aerodynamics and central structure of a vla category light aircraft that was developed in this study made use of public domain programs, at around 80 % of the analysis process.

**Keywords:** structural evaluation; computational fluid dynamics; finite element method; opensource software; light aircraft.

**Resumo:** Este documento apresenta a avaliação estrutural do corpo de uma aeronave leve categoria vla (massa máxima de decolagem menor ou igual a 1200 kg), utilizando *softwa*re de dinâmica de fluidos computacional (CFD) para avaliar o comportamento aerodinâmico da aeronave e o método de elementos finitos avaliar seu comportamento estrutural. Para sua avaliação estrutural, a aeronave foi dividida em cabine, corpo e superfícies de voo (asas e empenagem). Os modelos completos da aeronave foram extraídos do modelo cap elaborado com o *software SolidWorks* para cada um dos subcomponentes do cockpit, o corpo e as asas e a empenagem. Com base nos cálculos e simulações realizados, concluiu-se que a estrutura central da aeronave suporta as forças e momentos aerodinâmicos, com valores de tensão abaixo dos valores de escoamento do material e fatores de segurança entre 1,58 e 2,60. No entanto, é necessário reforçar a união da asa à fuselagem para reduzir o estresse localizado produzido nessa área. Diferentemente de outros métodos relatados na literatura que utilizam programas muito especializados e de alto custo, o procedimento de avaliação da aerodinâmica e da estrutura central de uma aeronave leve da categoria vLA que foi desenvolvido neste estudo, fez uso de programas de domínio público, em cerca de 80 % processo de análise.

Palavras-chave: cálculo estrutural; fluidodinâmica computacional (cFD); elementos finitos; *software* livre; ultraleve.

# **Introducción**

Los métodos numéricos (análisis por elementos finitos «FEA», dinámica de fluidos computacional «CFD») se han convertido en una herramienta fundamental en los procesos de diseño de la ingeniería actual. Estas herramientas, permiten predecir el estado de esfuerzos y deformaciones de estructuras (Jaramillo y Areiza, 2000), análisis de fluido, análisis de transferencia de calor, análisis biomecánico (Jaramillo *et al.*, 2012), etc.

Uno de los primeros pasos para realizar un análisis de ingeniería es desarrollar una malla que represente adecuadamente la geometría de la estructura. Es por esto que el proceso de la generación de las mallas tridimensionales, a partir del modelo CAD', es una de las tareas de mayor importancia. Este paso se considera uno de los cuellos de botella del procedimiento (Kallemeyn *et al*., 2009; Kumaresan *et al*., 1999; Tyndyka *et al*., 2007), ya que la precisión de los resultados y la velocidad de cálculo dependen de la calidad de la malla usada. Si bien en el mercado se encuentran opciones para generar las mallas huérfanas de elementos finitos en un solo módulo (MIMICS Financial Software, 2022), estos programas especializados, como por ejemplo Abaqus (Park *et al*., 2009; Qiu *et al*., 2021) y Ansys (Al-hadi *et al*., 2016; Triet *et al*., 2015), tienen costos muy elevados que hacen difícil su uso en pequeñas empresas y en grupos de investigación con presupuesto limitado.

Debido al costo del *software* en algunas aplicaciones específicas, surgió en los años 80 el movimiento licencia pública general (General Public License «gpl» 2020), creado como un mecanismo para impulsar el uso de *software* libre. La licencia GPL obliga al desarrollador a hacer públicos los códigos fuente del *software*, con el fin de permitir a sus usuarios hacer modificaciones, adaptaciones o mejoras al programa. El usuario tiene como obligación licenciar bajo el esquema gpl cualquier producto resultante de la modificación, adaptación o mejora a un *software* con dicha licencia. Esta estrategia ha permitido el crecimiento acelerado del número de usuarios y el desarrollo del *software* de este tipo. En este sentido, el desarrollo de *software* para el análisis de ingeniería por elementos finitos no ha sido indiferente a este movimiento.

Tres módulos conforman un *software* de ingeniería de análisis: preprocesamiento, procesamiento y posprocesamiento. En el módulo de preprocesamiento se introduce la información del modelo por analizar (geometría, cargas, restricciones, modelo de material, etc.), este se compone de un paquete cap, de un algoritmo de mallado de geometrías y de librerías con modelos de materiales. El módulo de procesamiento transforma toda la información en un sistema de ecuaciones, que soluciona usando solucionadores o *solvers* para determinar las variables desconocidas del sistema de ecuaciones que pueden ser desplazamientos, velocidad, temperaturas, presión, etc. El módulo de posprocesamiento convierte toda la información numérica en gráficos, curvas y animaciones, que le permiten al usuario realizar un análisis de los resultados.

En esta dirección se encuentran varios tipos de software GPL que permiten hacer análisis de ingeniería como: *Elmer* (Elmer, 2022; Elmer csc, 2022), *CalculiX*  (2022), *OpenFOAM* (2022) y *Salome-Meca* (Salome-Meca - Code\_Aster, 2022). En los últimos años, el número de trabajos reportados usando este tipo de *software* se ha incrementado.

Para el caso del *software Elmer*, Gagliardini *et al.* (2013) muestran sus potencialidades para resolver las ecuaciones de *Navier-Stokes*, lo usaron para analizar problemas de reología del hielo isotrópico, pero también anisotrópico, y la dinámica de la línea de puesta a tierra como un problema de contacto. Safinowski *et al*. (2017) presentan las capacidades de *Elmer* fem en el modelado de la turbulencia de un medidor de flujo de grafeno, las mallas se generaron con el *software* gmsh (Geuzaine y Remacle, 2009) y la visualización de los resultados se hizo con *ParaView* (2022). Takala *et al*. (2016) simularon modelos de pilas laminadas, modelos de bobinado masivo, inductores y acoplamiento a circuitos con el objeto de proponer mejoras en los modelos de componentes inductivos con pérdidas cuasiestática.

**<sup>1</sup>** Es la forma abreviada del inglés *Computer Aided Design* (cad).

Para el caso del *software CalculiX*, Nammi *et al.* (2017) analizaron las tensiones inducidas en láminas metálicas compuestas debido a las diferencias en la expansión térmica de los sujetadores de acero. En los análisis se usó el módulo no-lineal de *CalculiX*. Ye *et al.* (2019) investigaron la deformación aerotermoelástica del ala hipersónica de un avión, se investigó el proceso de calentamiento aerodinámico y sus efectos sobre la deformación y el rendimiento aerodinámico del ala. Seo *et al*. (2017) propusieron unos algoritmos para analizar diferentes tipos de datos utilizando solucionadores de código abierto (*CaculiX, Code\_Aster*) para extraer y generar información precisa de modelos 3D, mallas y condiciones de simulación. Albadr *et al.* (2019) presentaron la optimización paramétrica de un panel tipo sándwich simplemente apoyado en una estructura compuesta. Se minimizó la relación entre peso y rigidez a la flexión mediante el uso de la función no lineal (*fmincon*) de matlab y utilizando el *software* de código abierto *CalculiX* y *Salome Platform* para el preprocesamiento. Yapor (2018) presenta un marco de análisis unificado que pone a disposición el análisis multiescala de estructuras compuestas utilizando el *CalculiX CrunchiX* (ccx). Esta implementación permite realizar la simulación de micromecánica no lineal, utilizando el Método Generalizado de Celdas (gmc) en cada punto de integración del modelo fea, y recibir la respuesta del material homogeneizado proporcionado en cada incremento de la simulación. Galeano *et al.* (2019) hacen una revisión de diferentes *software* gpl, buscando una caracterización completa de estos. Para ello, desarrollaron tres casos de estudio en diferentes campos (estructural, térmico y de dinámica de fluidos), comparando los resultados de estos *software* frente a uno comercial (ansys, 2022). Deák (2018) presenta un análisis estructural, nodal y por pandeo de un estabilizador vertical de un avión agrícola polaco (PZL-106BT), siguiendo el proceso multidisciplinario para el análisis estructural. El modelo y los cálculos aerodinámicos se realizaron utilizando el *software Panukl* (Panukl / Software / Teaching / ADD / Strona Główna - ADD, 2022) y en el posprocesamiento se utilizó *CalculiX*. Por otro lado, Kiani *et al.* (2015) realizaron análisis aerodinámicos estacionarios y simulaciones aeroelásticas estáticas de un ala transónica utilizando un código de CFD desarrollado de flujo híbrido no estructurado *Navier-Stokes* (HUNS3D) y se combinó con el *Solver CalculiX*. Los resultados se compararon con datos experimentales, mostrando una buena concordancia entre estos.

Finalmente, en relación con el *software Salome-Meca*, Nemchinov y Khristenko (2018) realizaron un análisis de esfuerzo-deformación de un acople flexible neumático usado en un eje que acopla con un molino de bolas. El estudio permitió optimizar la geometría y reducir la masa del disco del acople, con un ligero cambio en las tensiones y deformaciones. Camara *et al*. (2018) simularon un perno sometido a una fuerza de precarga con un estudio paramétrico, con el objeto de analizar la influencia de la ubicación del tornillo y el espesor del ala de la columna sobre la carga del tornillo. Se analizó también, el efecto de la concentración de tensiones generada por la transición cabeza-vástago del tornillo. Bojita *et al*. (2017) simularon el comportamiento termomecánico en una estructura simple de metal-semiconductor, con el objeto de evaluar la acumulación de esfuerzo termomecánico en los dispositivos de circuito integrado electrónico de potencia (pic), y cómo influye esto en su vida útil y confiabilidad.

Debido a las limitaciones presupuestales, la facilidad de acceso y la familiaridad con la plataforma, se decidió usar *software* de uso libre o gpl en el diseño y análisis de ingeniería (análisis CFD y FEA) del cuerpo de una aeronave ligera de categoría vLA, con una masa máxima al despegue de 1200 kg, una envergadura de 12 m, largo de 8 m y altura de 3.5 m. Los modelos cap de la aeronave fueron realizados con el *software Solid-Works*, debido a que se poseía una licencia disponible. Después se realizó un análisis por CFD para caracterizar completamente la aerodinámica de la aeronave, usando el *software Salome-Meca* (Salome-Meca - Code\_Aster, 2022). Del análisis CFD se obtuvo las cargas que se generan en el cuerpo de la aeronave durante una operación de vuelo a velocidad de crucero, para lo cual se usó el *software OpenFOAM* (2022). Seguido, se usó el *software CalculiX* (2022) para obtener un modelo de elementos finitos, y con las cargas obtenidas se realizó una análisis estructural del cuerpo de la aeronave. Finalmente, se usó el *software ParaView* (2022.) para visualizar los

resultados, tanto del análisis fea como del análisis por cFD. Todo lo anterior, con el objeto de evaluar la aerodinámica y la estructura central de una aeronave liviana categoría vLA, al igual que mostrar las potencialidades del uso de *software* GPL en los análisis de ingeniería.

En esta dirección, una explicación de la metodología, los materiales usados, la geometría en la que se trabajó, la definición de las cargas, las condiciones de frontera y, las características de las mallas usadas se definen en la sección de métodos y materiales; los resultados obtenidos de los análisis por CFD y FEA, al igual que su análisis, se definen en la sección de resultados y discusión; y en una sección final se detallan las conclusiones de todo este proceso.

## **Métodos y materiales**

En la metodología propuesta (figura 1), primero se crearon los modelos cad de la aeronave en el *software SolidWorks*, aquí se tuvo en cuenta si los modelos se requerían para un análisis CFD o para un análisis FEA. Después se realizó un análisis por CFD para caracterizar completamente la aerodinámica de la aeronave, para lo cual se usó el *software Salome-Meca* (Salome-Meca - Code\_Aster, 2022). Del análisis CFD se extrajeron las cargas que se generan en el cuerpo de la aeronave durante una operación de vuelo a velocidad de crucero, usando el *software OpenFOAM* (2022) para integrar las presiones en las superficies de vuelo. Estas cargas fueron aplicadas a un modelo de elementos finitos creado en el *software CalculiX* (2022), donde se evaluó estructuralmente el comportamiento de la aeronave. Finalmente y por facilidad, se usó el *software ParaView* (2022) para visualizar los resultados tanto del análisis fea como del análisis por CFD. No se usó un *software* libre para el modelado cad, debido a que se disponía del *software SolidWorks* y, por tanto, no había la necesidad de realizar una inversión en este. Igualmente, en este documento solo se presenta el análisis de la sección central de la aeronave, a manera de ejemplo para mostrar el proceso realizado; esto debido a que por espacio es muy difícil mostrar todos los análisis realizados.

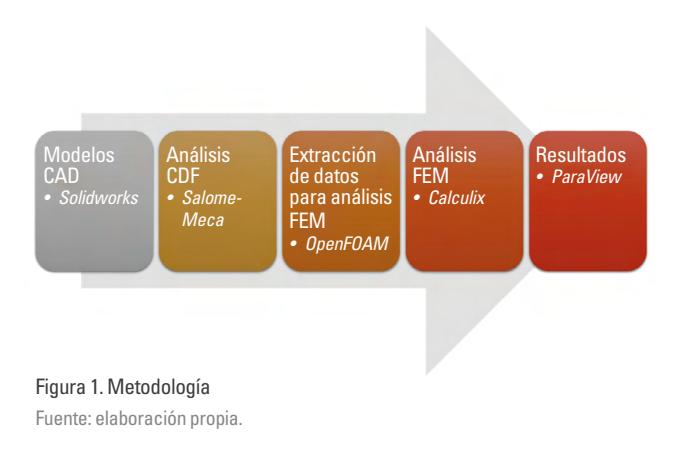

## **Materiales**

Para todas las partes de la aeronave se usó un aluminio 6061-T6, que tiene una resistencia a la fluencia (S $_{\mathrm{y}}$ ) de 285 MPa, una resistencia última a la tracción  $(S_n)$  de 310 MPa, un módulo de elasticidad (E) de 69 GPa, una densidad de 2700 kg/m<sup>3</sup> y un coeficiente de Poisson de 0.33 (asm Material Data Sheet, 2022).

## Geometría

Para su evaluación estructural la aeronave (tabla 1) se dividió en tres sectores: cabina, cuerpo y superficies de vuelo (alas y empenaje) (figura 2).

#### Tabla 1.

#### Características geométricas de la aeronave

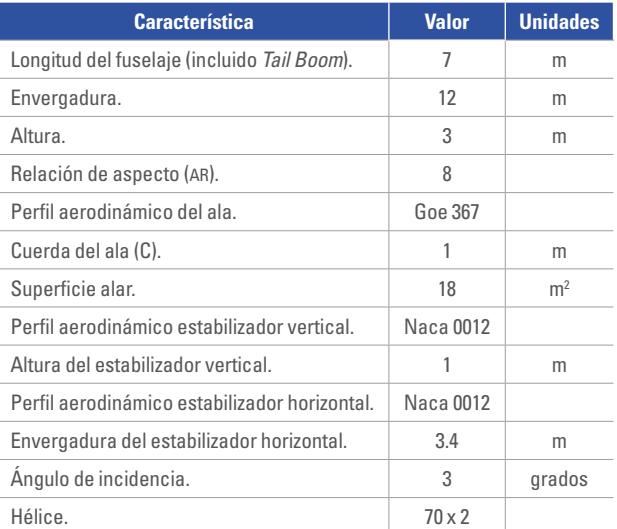

Fuente: elaboración propia.

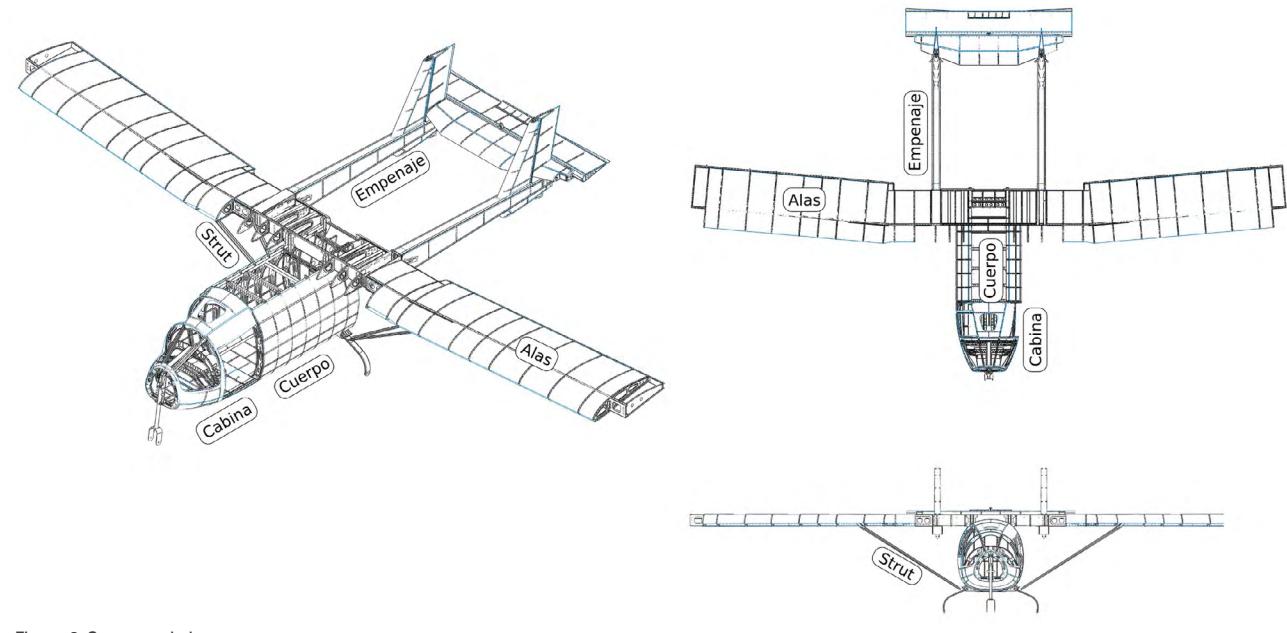

Figura 2. Sectores de la aeronave Fuente: elaboración propia.

El modelo cap del cuerpo (figura 3) está compuesto por 156 partes, con un volumen de 1600 m<sup>3</sup> y un peso total de 44 kg. La estructura de la sección central la conforman 2 vigas y 8 costillas (figura 2) encerradas con una lámina que los bordea formando una estructura semimonococa. Las vigas son canales en "C" con una altura de 220 mm y 110 mm con espesores de 2.2 mm y 1.5 mm. Las vigas fueron reforzadas con una lámina para soportar las fuerzas y momentos aerodinámicos, para sujetarlas se utilizaron 4 soportes fabricados con una lámina de 2.2 mm.

La cabina tiene 4 cuadernas, 1 viga *Keel* y 4 vigas principales que se unen a los largueros del cuerpo, 6 longuerillos espaciados circunferencialmente se utilizaron para prevenir el pandeo de la piel del fuselaje. Estructuralmente las cuadernas son canales de 100 mm x 20 mm x 0.5 mm de espesor. La viga *Keel* es un cajón de 100 mm x 100 mm x 1.0 mm de espesor y los longuerillos son de 20 mm x 200 mm x 0.5 mm de espesor. Estructuralmente los perfiles fueron seleccionados por la capacidad de soportar las fuerzas que experimenta y por criterios constructivos. La aeronave utiliza como método de manufactura el proceso de *estampado*. Para formar una sola estructura, la cabina se une por medio de placas de 200 mm x 100 mm x 3 mm de espesor al cuerpo del fuselaje, de esta manera se transfiere la carga de la cabina a los largueros del cuerpo.

El diseño de la estructura del ala es importante para maximizar la eficiencia de la aeronave. Para esta aeronave se utilizó una configuración estándar con dos vigas, una principal y otra secundaria, una subestructura nombrada CU-1 para unir el *Tail Boom* a las Alas, 2 placas para sujetar los *Strut* y 34 costillas. Las vigas son canales en 20 mm x 220 mm con espesor variable según la longitud desde su base. Las vigas están espaciadas a 25 % del borde de ataque y 20 % del borde de fuga. Esta configuración fue elegida por ser estándar de vigas para este tipo de aeronaves y por maximizar el espacio entre las vigas (Grote y Antonsson, 2009; Roskam, 2017; Roskam y Roskam, 2015). La subestructura CU-1 es una caja rectangular con uniones/partes que permiten unir el *Tail Boom* al ala y asegurar dos tramos de esta, uno que la une al fuselaje y otro de aproximadamente 4.5 m. Las costillas fueron espaciadas 1 m para evitar el pandeo del alma de las vigas, esta distancia se obtuvo de análisis por pandeo realizado de forma separada, que no se incluye en este documento por efecto de espacio.

Los *flaps* y alerones están conformados por costillas, vigas en C y la piel. La estructura del empenaje consistente del *Tail Boom* y los estabilizadores horizontal y vertical montados sobre las alas en la caja CU-1 donde es transferida toda la carga de los estabilizadores a las alas y el fuselaje. El *Tail Boom* está compuesto de 4 largueros, 2 placas, 7 marcos y 4 fijadores/ uniones. Los largueros y las 2 placas junto con la piel forman una estructura semimonoca donde los estabilizadores horizontal y vertical transfieren su carga a 2 uniones cada uno, asegurando que la fuerza sea transferida al ala y esta, a su vez, las transfiera al fuselaje. Los estabilizadores tienen 2 vigas, una principal y la otra secundaria, y las costillas.

control, se determinó los efectos de carga producidos por el área de transición y del *Strut s*obre la sección central (figura 4), a partir de la simulación de la condición de vuelo recto y nivelado a velocidad de crucero (U∞= 70 m/s), y de acuerdo con los parámetros de operación de vuelo definidos en la tabla 2. Para determinar las fuerzas sobre la sección central (sc) se fuerza el equilibrio estático del avión (incluyendo los *Strut*). Se calculó las áreas del ala de avión, extremo del ala (st) y área de transición (TR) y se multiplicaron por la presión obtenida en el análisis CFD. Se utilizaron los puntos A, B, C y D, en la estimación de las fuerzas en la sección central (figura 4).

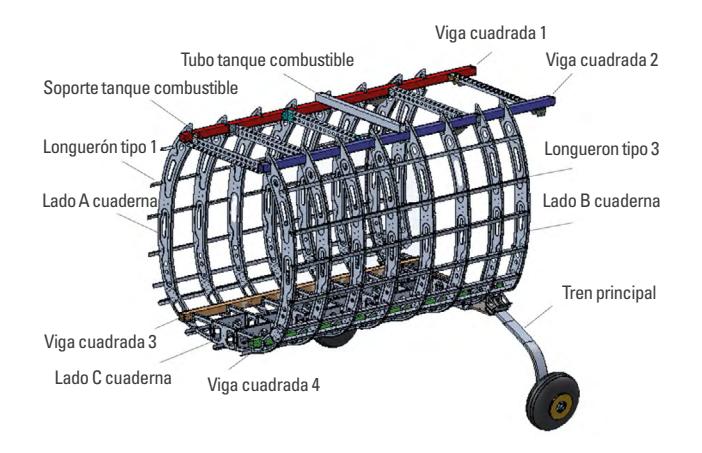

Figura 3. Partes del cuerpo de la aeronave Fuente: elaboración propia.

El análisis estructural se realizó a toda la aeronave, sin embargo, por motivos de espacio en este documento solo se presenta el análisis del cuerpo.

## **Cargas**

Las cargas se extrajeron del análisis de dinámica computacional de fluidos (CFD)<sup>2</sup>, con ayuda del softwa*re OpenFOAM* (2022). De la definición del volumen de

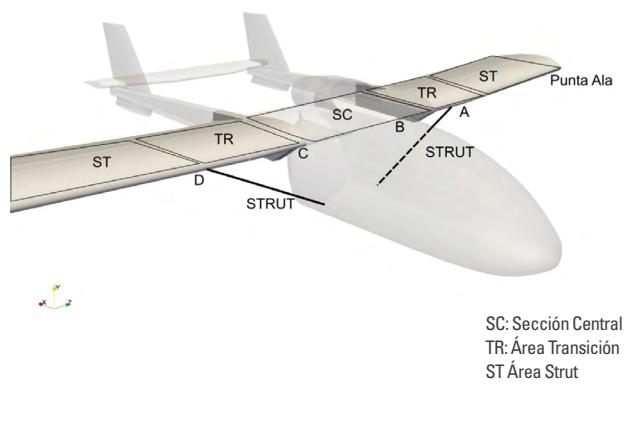

Figura 4. Aéreas y puntos definidos para estimar las fuerzas que experimenta la sección central de la aeronave Fuente: elaboración propia.

Haciendo equilibrio de fuerzas en el área sombreada derecha (figura 5a), la fuerza aerodinámica entre la punta del ala y el punto A (superficie sombreada), debe ser igual a la componente vertical de la fuerza en el *Strut*. Siendo conservativos la fuerza vertical se toma igual a la fuerza en el *Strut*,  $F_{st}$ . La fuerza vertical se estimó a partir de la integración de las presiones del aire en esta región. La fuerza en la sección central ( $F_{\rm sc}$ ) se calculó de forma similar, pero integrando las presiones entre la punta del ala (pa) hasta el punto B (área sombreada, figura 5b).

**<sup>2</sup>** Computational Fluid Dynamics (CFD).

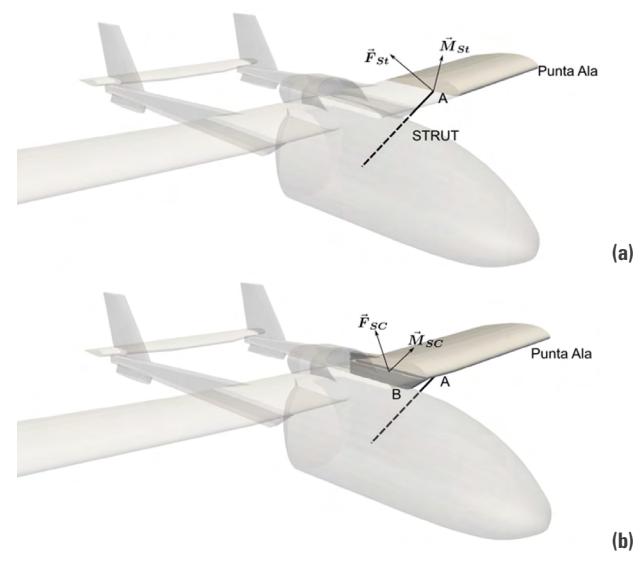

Figura 5. Efectos de carga por las fuerzas aerodinámicas: a. En el *Strut*, b. En la sección central Fuente: elaboración propia.

Haciendo sumatoria de momentos con respecto al punto de unión entre el ala y el cuerpo (punto B) (figura 6): el momento reacción en la unión (*M* ⇀ *St*), más el momento producido por las fuerzas de presión en el ala (*M* ⇀ *PA,B*), más el momento de la componente vertical de la fuerza en el *Strut (* $\overrightarrow{M}_{ST}$ *)* deben ser iguales a cero (ecuación (1)):

$$
\Sigma M_{_B}\!\!=\!\!{\overrightarrow{M}}_{_{St}}\!+{\overrightarrow{M}}_{_{PA,B}}\!+{\overrightarrow{M}}_{_{strut}}\!\!=0\eqno(1)
$$

Por tanto:

$$
\vec{M}_{St} = -\vec{M}_{PA,B} - \vec{M}_{struct}
$$
\n(2)

El momento con respecto a B por la carga en el *Strut* ( $M<sub>struct</sub>$ ) es (figura 5):

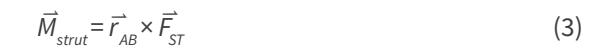

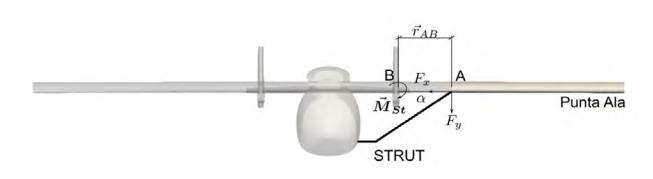

Figura 6. Diagrama de cargas sobre la sección central de la aeronave Fuente: elaboración propia.

Calculadas las fuerzas sobre la sección, estas se ubican sobre la sección central (cuerpo) de la aeronave (figura 7d), para su posterior análisis por elementos finitos.

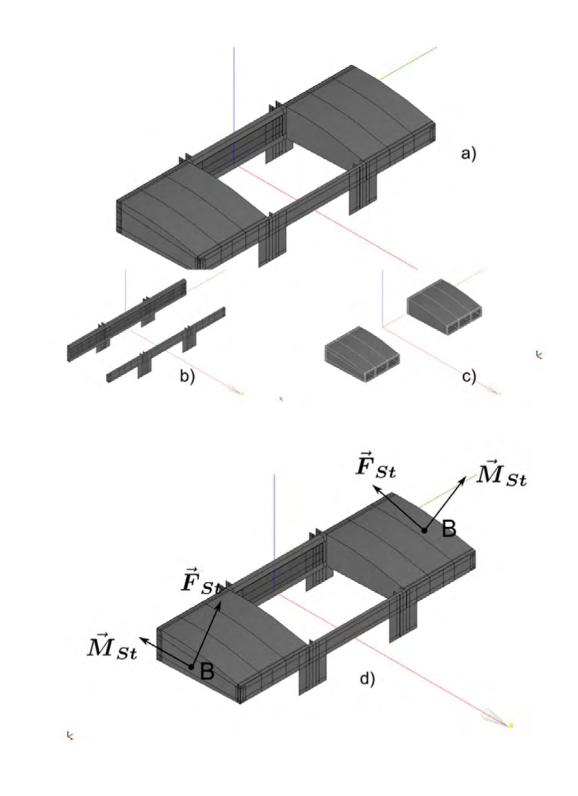

Figura 7. Cargas de la sección central: a) vista general; b) vigas; c) caja de torsión y; d) fuerzas sobre la estructura Fuente: elaboración propia.

## Condiciones de frontera

El diseño y la evaluación estructural de la sección central se basó en aproximar las fuerzas aerodinámicas que experimenta la estructura del avión a partir de la interacción Fluido-Estructura, entre el aire y la aeronave, bajo sus condiciones de operación (tabla 2). Este método se basa en extraer las fuerzas de los análisis aerodinámicos y trasladarlos a la estructura para calcular los esfuerzos que esta experimenta. Las fuerzas aerodinámicas fueron estimadas utilizando *Open-FOAM* (2022), donde se usó un modelo k-omega para modelar la turbulencia (Menter, 1992). La evaluación estructural fue realizada mediante *CalculiX* (2022). Las fuerzas fueron calculadas mediante un análisis CFD y los esfuerzos mediante un análisis fea.

Tabla 2. Parámetros de operación de la aeronave

| atn            | 1 atm                                  |
|----------------|----------------------------------------|
|                | 293 °K                                 |
| ρ              | 1.20 $kg/m3$                           |
| $\mu$          | $1.82 \times 10^{-5}$ Pas              |
| $\overline{V}$ | $1.5 \times 10^{-5}$ m <sup>2</sup> /s |
| Re.            | $5.8 \times 10^{6}$                    |
| Mujelo         | 0.21                                   |

Fuente: elaboración propia.

La aerodinámica fue modelada creando un volumen alrededor de la aeronave con dimensiones de 7 veces la envergadura en la dirección de la corriente de aire y 4 veces en la dirección perpendicular a esta corriente (figura 8), estos valores son basados en las recomendaciones de la literatura disponible (Johnson *et al*., 2005). El volumen está encerrado por 6 paredes, nombradas como: *Front, Back, Sides, Top* y *Bottom* (figura 8), donde se aplicaron las condiciones de frontera aerodinámicas (tabla 3).

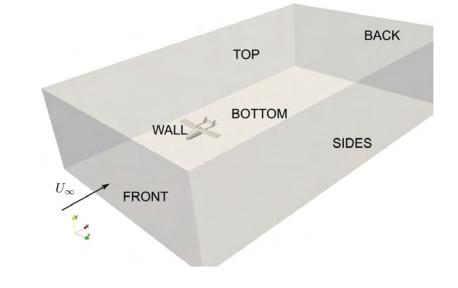

Figura 8. Modelo 3D de la aeronave en *OpenFOAM* Fuente: elaboración propia.

#### Tabla 3. Condiciones de frontera aerodinámicas

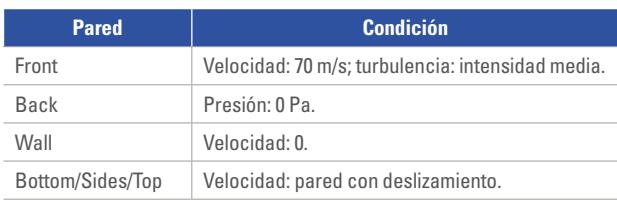

Fuente: elaboración propia.

Para el análisis fea, los momentos en la sección central (M<sub>SC</sub>), fueron traslados a las vigas de la sección central del cuerpo de la aeronave, distribuidos en 8 nodos y en función de las distancias  $h_{_{\cal O}}$   $h_{_{\it 1}}$  y  $l_{_{\it 0,}}$ 

correspondientes a la altura del canal delantero, la altura del canal trasero y la cuerda, c, respectivamente. Se colocó una conexión rígida en el extremo derecho, ABCDE (figura 9).

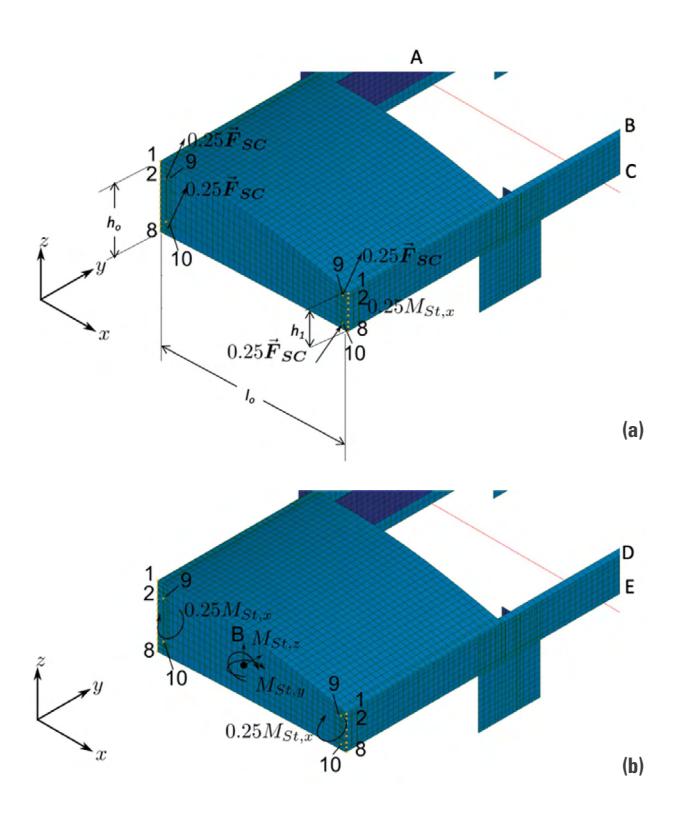

Figura 9. Aplicación de las condiciones de frontera y cargas en la sección central: a. Fuerzas, b. Momentos Fuente: elaboración propia.

## Características de la malla

Para la simulación aerodinámica, la malla creada para el volumen (figura 10) fue realizada con la aplicación *Snappy HexaMesh* de *OpenFOAM* (2022). La selección de este *software* se debió a que no presenta ninguna limitación para la realización de la malla en forma y tamaño. El tamaño de malla está dentro de un volumen mínimo de 7.8 mm de lado y un máximo de 1 m de lado. La máxima razón de aspecto fue 12, no-ortogonalidad máxima de 64 y oblicuidad (*Skewness*) de 5.0. El número de elementos creados fue de 1 400 000. En la simulación se modeló el 100 % del flujo cerca a la pared de la aeronave, por lo cual la capa límite es modelada y no resuelta (Carmo, 2012; Růžička, 2018).

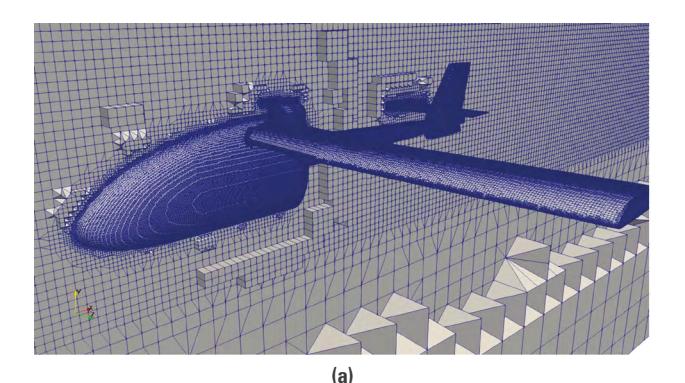

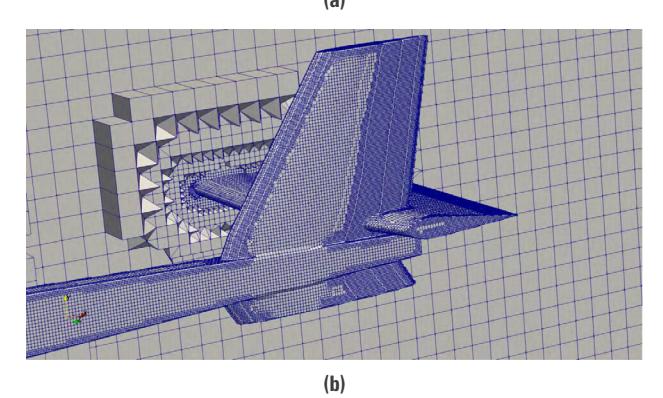

Figura 10. Mallado del volumen de control: a. Mallado general, b. Detalle en la parte trasera

Fuente: elaboración propia.

Para el análisis estructural de la sección central se creó una malla de elementos tipo placa con un tamaño máximo de 17 mm para sus elementos cuadriláteros, y con una razón máxima de aspecto de 2.5. El número máximo de nodos fue de 19 000 y de elementos fue 18 000 (figura 11).

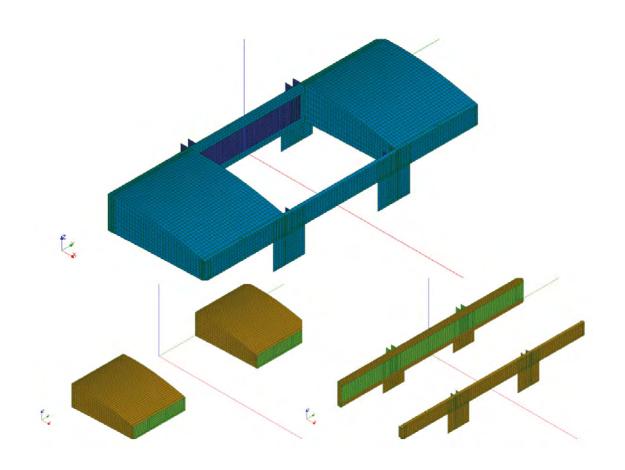

Figura 11. Mallado de las partes de la sección central Fuente: elaboración propia.

# **Resultados y discusión**

## Análisis aerodinámico

Antes de entrar al análisis de los resultados en detalle se discute la estructura del flujo alrededor de la aeronave. La figura 12 muestra las velocidades del aire y la estela producida en el vuelo recto y nivelado. En la figura 12a puede observarse velocidades cercanas a 0 m/s justo detrás del fuselaje y el estabilizador horizontal, lo cuales originan un vórtice en el fuselaje el cual viaja "agua-abajo" de la aeronave, y un vórtice en el borde de ataque del estabilizador horizontal, que se unen a los vórtices originados en las puntas de las alas y de los estabilizadores (figura 12b). En general, se observa que el flujo está adherido a las alas excepto en la parte posterior del fuselaje. Se encontró que el aire alcanza velocidades de circulación de hasta 50 m/s (figura 12).

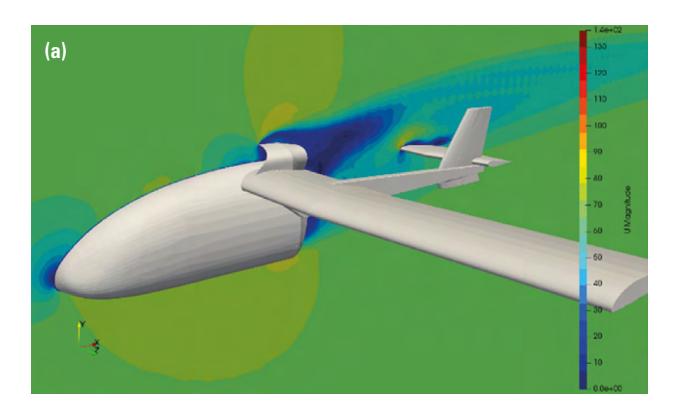

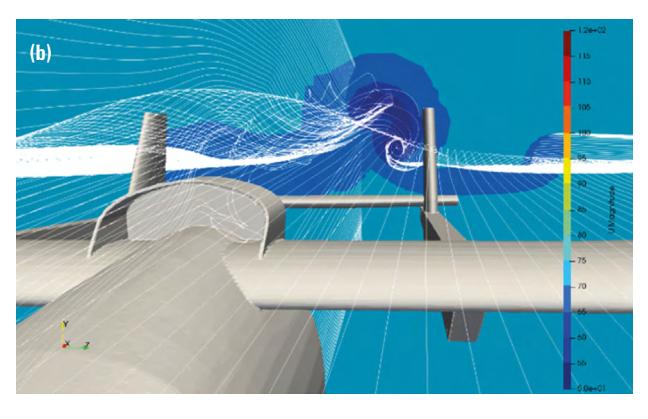

Figura 12. Perfil de velocidades en: a. plano medio, b. estela de aire sobre la aeronave a velocidad de crucero Fuente: elaboración propia.

La distribución de presiones alrededor de la aeronave oscilan entre 3 kPa y -12 kPa (figura 13), lo cual se encuentra en los rangos de presiones característicos para este tipo de aeronave (Kundu, 2010). Con estas presiones se determinaron los efectos de carga sobre la sección central y las cargas de sustentación y arrastre de la aeronave (tabla 4).

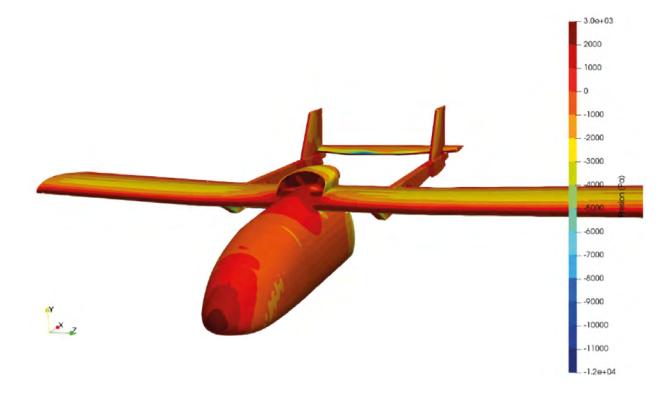

Figura 13. Distribución de presiones sobre la aeronave Fuente: elaboración propia.

#### Tabla 4. Fuerzas resultantes de la aeronave

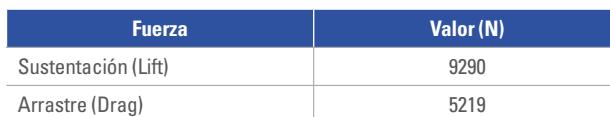

Fuente: elaboración propia.

A partir de los análisis CFD se obtuvo los coeficientes aerodinámicos (*C<sub>p</sub>, C<sub>L</sub>* y *C<sub>L</sub>/C<sub>p</sub>*) del avión, a 3 ángulos de ataque (α): 0, 10 y 14 grados (figura 14). Se compararon los coeficientes obtenidos del modelo tridimensional con los de un modelo 2D del ala, creado como un modelo de control de los resultados. Los detalles del modelo 2D no se incluyen por consideraciones de espacio. En general, los coeficientes del modelo 2D fueron superiores a los obtenidos del modelo tridimensional del avión obtenido por CFD. Sin embargo, debido a que las fuerzas obtenidas a partir de los coeficientes son mayores a la carga máxima de la aeronave, aseguran que se eleve el avión y que el empuje requerido no supera las capacidades del empuje del motor (tabla 5).

De los cálculos numéricos se observó que para la velocidades y ángulos de ataque de hasta 14º, el efecto de la viscosidad en las fuerzas aerodinámicas es despreciable (tabla 5), por lo cual este efecto puede despreciarse en el aporte al arrastre total producido (Wu *et al*., 2019). Sin embargo, para aproximar las fuerzas viscosas fue utilizado el modelo de turbulencia kOmegaSST (Menter, 1992) con el objeto de capturar los efectos de curvatura derivados de la circulación del aire alrededor del avión. La tabla 5 muestra las fuerzas de presión y viscosas para la aeronave a diferentes ángulos de ataque.

#### Tabla 5.

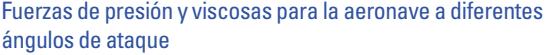

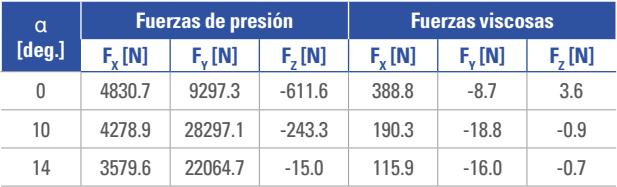

Fuente: elaboración propia.

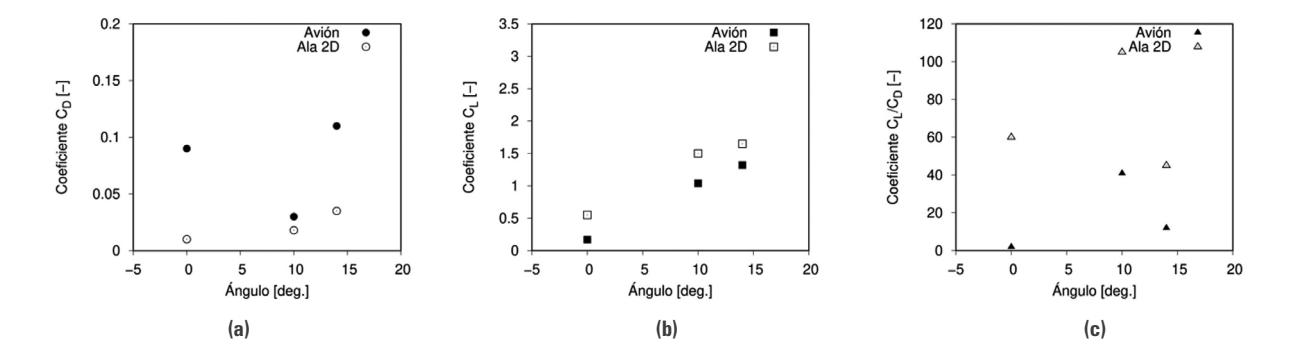

Figura 14. Coeficientes aerodinámicos en la aeronave Fuente: elaboración propia.

## Análisis estructural

En el diseño de la estructura de la sección central del avión fueron integradas las presiones desde la punta del ala hasta el punto A, para el *Strut* (figura 15a) y desde la punta del ala hasta el punto B (figura 15b).

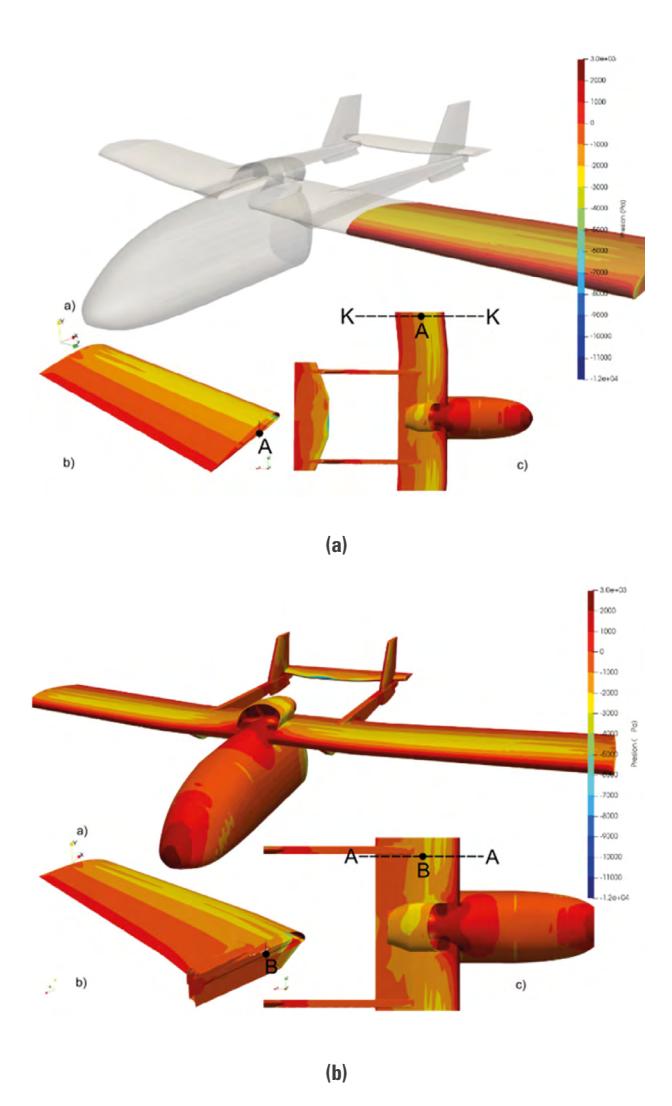

Figura 15. Presiones en el ala base para la determinación de las fuerzas en la sección central Fuente: elaboración propia.

Con las presiones del aire sobre las alas, se obtuvieron las fuerzas en la sección central que oscilan entre 0 y 10009 N (tabla 6), las cuales fueron utilizadas para evaluar estructuralmente la sección.

#### Tabla 6. Fuerzas obtenidas para la evaluación estructural

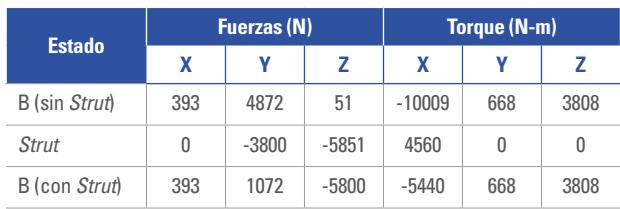

Fuente: elaboración propia.

Al aplicar estas fuerzas y momentos en la estructura de la sección central se obtuvo un desplazamiento máximo de 4 mm (figura 16), producto de las fuerzas y momentos aerodinámicos cuando alcanza la velocidad de crucero.

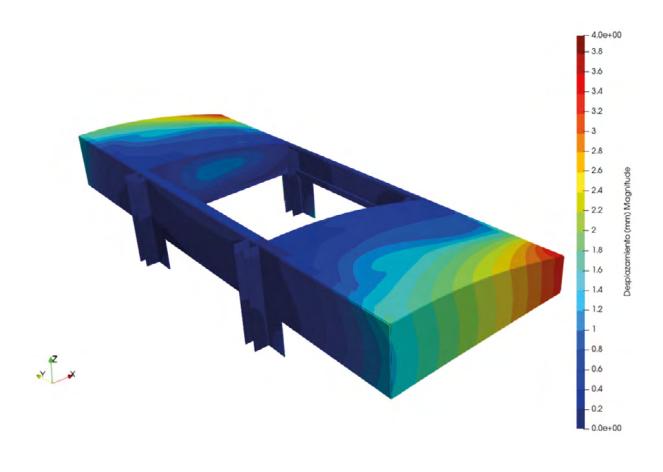

Figura 16. Desplazamiento de la sección central resultado de las fuerzas y momentos aerodinámicos

Fuente: elaboración propia.

Los esfuerzos en la sección central alcanzan localmente valores de 180 MPa (figura 17). Estos valores de esfuerzos se alcanzan en las vigas, principalmente por el momento aerodinámico en la dirección X, el cual flexiona estas vigas durante la aplicación de la carga. Comparado este esfuerzo con el de fluencia del material (S<sub>y</sub>=285 MPa) la sección se encuentra con un factor de seguridad a la fluencia de 1.58.

El nivel de esfuerzo de 180 MPa también se alcanza en las uniones de la viga posterior al soporte en el centro de la aeronave. Allí los esfuerzos localmente superan este valor (180 MPa), por lo cual debe reforzarse localmente.

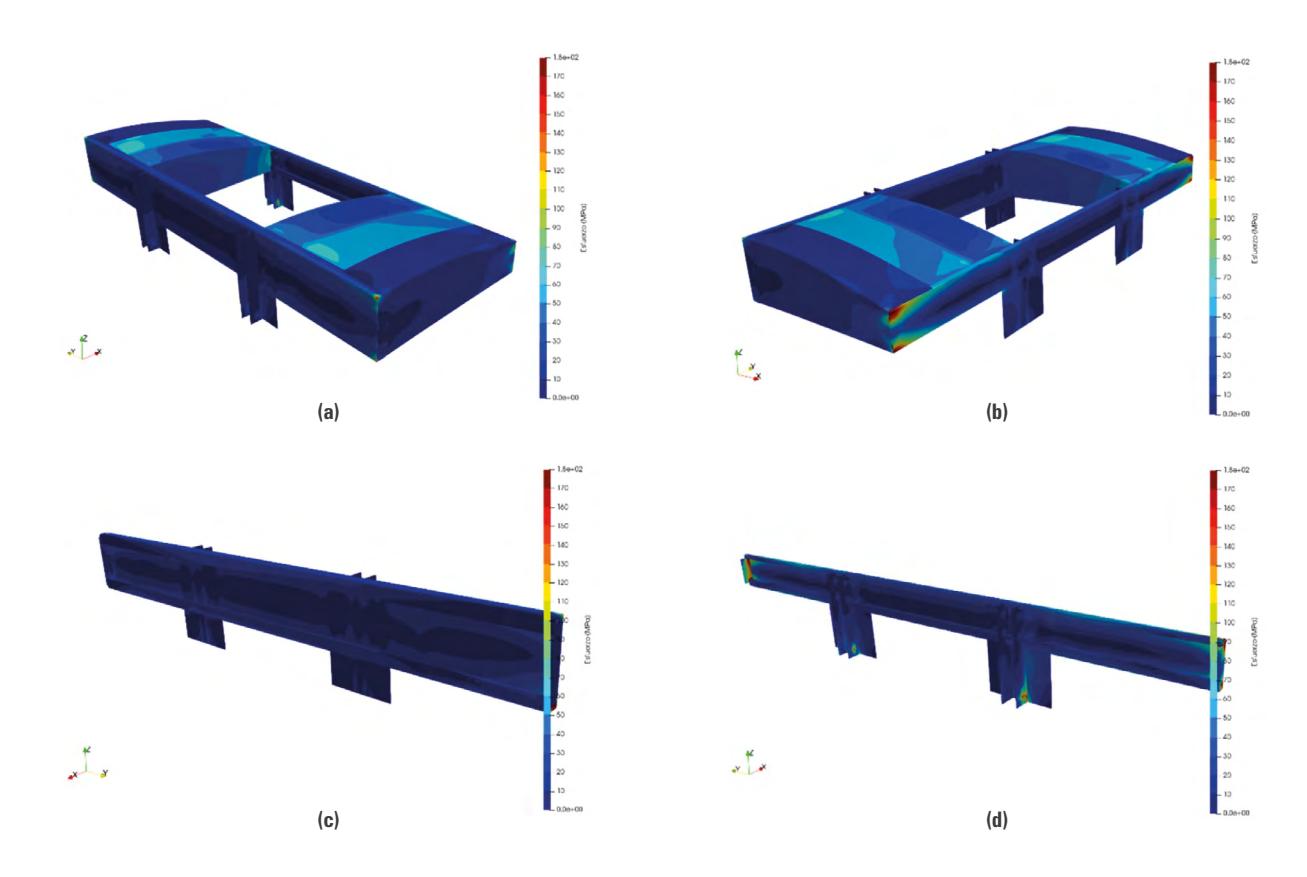

Figura 17. Esfuerzos experimentados por la sección central resultado de las fuerzas y momentos aerodinámicas Fuente: elaboración propia.

La caja de torsión (figura 18) alcanza un esfuerzo máximo de 110 MPa, para lo cual se obtiene un factor de seguridad a la fluencia de 2.60, factor que garantiza la seguridad estructural de la aeronave.

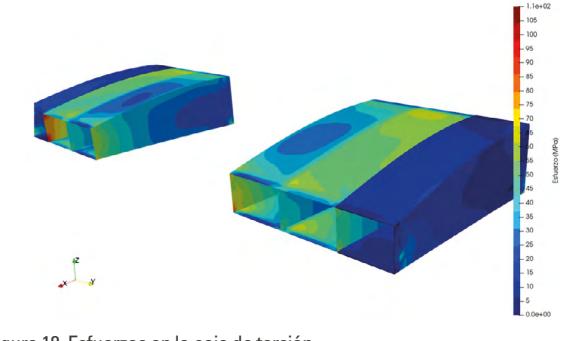

Figura 18. Esfuerzos en la caja de torsión Fuente: elaboración propia.

Entre los retos encontrados en los análisis se tiene la dificultad de simular los radios de curvatura usando elementos tipo placa, esto genera esquinas que concentran los esfuerzos en los análisis fea. Por tanto, se debe tener cuidado con la lectura de los resultados de esfuerzos debido a que estos no representan el estado real de esfuerzos del componente, debido a que en la realidad poseen algún radio de curvatura o unión soldada que los suaviza.

Otro reto encontrado radicó en el paso de las condiciones de carga del análisis cfa al fea, este se hizo de forma manual, lo cual tomó bastante tiempo y se pudo incurrir en errores.

# **Conclusiones**

Se analizó la sección central (cuerpo) de una aeronave liviana utilizando métodos computacionales que permitieron establecer los estados de esfuerzos y la aerodinámica de la aeronave cuando vuela a velocidad de crucero. La estructura central, el cuerpo, soporta las fuerzas y momentos aerodinámicos adecuadamente, teniendo valores por debajo de los de fluencia del material y factores de seguridad entre 1.58 y 2.6. Sin embargo, se encontró que es necesario reforzar la unión del ala al fuselaje en busca de disminuir el esfuerzo localizado que se produce en esa zona.

Se utilizó un método que aproxima la interacción Fluido-Estructura que no necesita acoplar el *software* de modelado y computacional, labor que se realizó de forma manual. Sin embargo, se está trabajando en desarrollar rutinas que permitan acoplar el *software* libre de dinámica computacional de fluidos (CFD) y el estructural de elementos finitos (fea), de manera que los procedimientos sean más automáticos y, por tanto, obtener resultados de forma más ágil y con mayor precisión.

A diferencia de otros métodos reportados en la literatura que utilizan programas muy especializados y de altos costos, este estudio evaluó la aerodinámica y posteriormente la estructura central de una aeronave liviana categoría vla con programas de dominio público. Este procedimiento puede ser replicado en otro tipo de estructuras mecánicas, y demostró que los programas de libre acceso son confiables para ser usados en la pequeña y mediana industria en la solución de problemas de ingeniería, sin la necesidad de hacer grandes inversiones en *software* de análisis y simulación.

Finalmente, es importante resaltar que durante todo el proceso de la aeronave se usó intensivamente las herramientas computacionales para realizar diferentes tipos de análisis, esto permitió disminuciones sustanciales en el tiempo del proceso de diseño. Igualmente, el uso de *software* de código abierto o GPL permitió el acceso a este tipo de herramientas, con una gran disminución en el presupuesto destinado a la compra de *software* comercial, presupuesto que fue utilizado en otros desarrollos del proyecto.

# **Agradecimientos**

Este artículo hace parte de los entregables correspondientes al proyecto de investigación aplicada titulado "Investigación y desarrollo en el sector aeronáutico del Valle del Cauca", identificado con ficha bpin: 20170010043, aprobado por el sgr de CTeI. Como parte de la actividad n.° 4 que hace parte del objetivo n.° 2 del proyecto. El proyecto contó con la financiación del Sistema General de Regalías de Ciencia Tecnología e Innovación del Valle del Cauca; la Corporación crtm del Pacífico (Centro de Desarrollo Tecnológico Metalmecánico); la Fundación Universidad del Valle (fuv); la Academia Internacional de Aviación; el Clúster Aeroespacial del Valle del Cauca (cvac).

Se agradece a la Corporación CRTM del Pacífico, como entidad responsable del prototipo aeronáutico y propietaria de la información técnica utilizada para la realización de este artículo, a la Fundación Universidad del Valle y a su equipo de supervisión y coordinación del proyecto. A la dirección de Planeación Departamental del Valle del Cauca, dependencia desde donde se lideran los procesos de CTeI, al Ministerio de Ciencia y Tecnología, y al Departamento Nacional de Planeación.

Se da un reconocimiento especial al equipo de investigadores, ingenieros, técnicos, empresarios y personal administrativo del CRTM del Pacífico, quienes han hecho posible la realización de este artículo científico.

# **Referencias**

- Aircraft Design: A Conceptual Approach. (n.d.). *aiaa Education Series.* https://arc.aiaa.org/doi/abs/10.2514/4.104909
- Albadr, A., Hedaya, M., McCrory, J. & Holford, K. (2019). *Parametric study of honeycomb composite structure using open source finite element software*. https://www.researchga te.net/publication/332383984\_Parametric\_Study\_of\_Ho neycomb\_Composite\_Structure\_Using\_Open\_Source\_ Finite\_Element\_*Software*
- Al-hadi, F. A. M., Ahmed, M. A. & Supervisor, R. M. (2016). *Fluid Structure Interaction for Light Aircraft Wing (SAFAT 03).* [Thesis, Sudan University of Science and Technology]. http://repository.sustech.edu//handle/123456789/15461
- asm Material Data Sheet. (2022). *Specific Material.* http://asm. matweb.com/search/SpecificMaterial.asp?bassnum= ma6061t6
- Bojita, A., Avram, A., Purcar, M., Munteanu, C. & Topa, V. (2017). Thermo-mechanical simulation of the metal-semiconductor structures of power integrated circuits. *2017 International Conference on Modern Power Systems (MPS)*, 1–6. https://doi.org/10.1109/MPS.2017.7974450
- CalculiX. (2022). *A Three-Dimensional Structural Finite Elemente Program.* http://www.calculix.de/
- Camara, A. B., Pennec, F., Durif, S., Robert, J. L. & Bouchaïr, A. (2018). Fatigue life assessment of bolted connections. *MATEC Web of Conferences*, *165*, 10009. https://doi. org/10.1051/matecconf/201816510009
- Carmo, J. S. (2012). *Turbulent Boundary Layer Models: Theory and Applications*. *Advanced Fluid Dynamics*. IntechOpen. https://doi.org/10.5772/26808
- Deák, P. (2018). Vertical tail FEA with a CAD/CAE based multidisciplinary process. *Aircraft Engineering and Aerospace Technology*, *90*(4), 652–658. https://doi.org/10.1108/ AEAT-11-2016-0212
- Elmer. (2022). *fem open source multiphysical simulation software*. http://www.elmerfem.org/blog/

Elmer csc. (2022). *Company Site.* https://www.csc.fi/web/elmer

- Gagliardini, O., Zwinger, T., Gillet-Chaulet, F., Durand, G., Favier, L., de Fleurian, B., Greve, R., Malinen, M., Martín, C., Råback, P., Ruokolainen, J., Sacchettini, M., Schäfer, M., Seddik, H. & Thies, J. (2013). Capabilities and performance of Elmer/Ice, a new-generation ice sheet model. *Geoscientific Model Development*, *6*(4), 1299–1318. https://doi.org/10.5194/gmd-6-1299-2013
- Galeano, C. H., Mantilla, J. M., Duque, C. A. & Mejía, M. F. (2019). *Herramientas de software con licencia pública general para el modelado por elementos finitos*. https://reposito rio.unal.edu.co/handle/unal/22434
- Geuzaine, C. & Remacle, J. F. (2009). *gmsh: A three-dimensional finite element mesh generator with built-in pre- and post-processing facilities*. https://gmsh.info/
- General Public License «gpl». (2020). *Término General Public License*. Wikipedia, la enciclopedia libre. https://es.wiki pedia.org/w/index.php?title=GNU\_General\_Public\_Li cense&oldid=129620200
- Grote, K. H. & Antonsson, E. K. (2009). *Springer Handbook of Mechanical Engineering*. https://link.springer.com/book/ 10.1007/978-3-540-30738-9
- Jaramillo, H. E. & Areiza, G. (2000). Algunas generalidades sobre el modelado de secciones compuestas usando elementos finitos. *Revista Scientia et Technica, Edición*, *13*.
- Jaramillo, H. E., García, A., Gómez, L., Escobar, W. & García, J. J. (2012). Procedimiento para generar mallas de elementos finitos de la columna vertebral humana a partir de imágenes médicas. *Revista el Hombre y la Máquina*, *40*, 79–86.
- Johnson, F., Tinoco, E. & Yu, N. (2005). Thirty Years of Development and Application of CFD at Boeing Commercial Airplanes, Seattle. *Computers & Fluids*, *34*, 1115–1151. https://doi.org/10.1016/j.compfluid.2004.06.005
- Kallemeyn, N. A., Tadepalli, S. C., Shivanna, K. H. & Grosland, N. M. (2009). An interactive multiblock approach to meshing the spine. *Computer Methods and Programs in Biomedicine*, *95*(3), 227–235. https://doi.org/10.1016/j. cmpb.2009.03.005
- Kiani, M., Wang, G., Ye, Z. & Mian, H. H. (2015). *Aerodynamic and Static Aeroelastic Analysis of a Transonic Wing using Hybrid Unstructured Flow Solver*. https://doi.org/10.15242/ iie.e1214053
- Kumaresan, S., Yoganandan, N., Pintar, F. A. & Maiman, D. J. (1999). Finite element modeling of the cervical spine: Role of intervertebral disc under axial and eccentric loads. *Medical Engineering & Physics*, *21*(10), 689–700. https://doi.org/10.1016/S1350-4533(00)00002-3

Kundu, A. K. (2010). *Aircraft Design*.

- Menter, F. R. (1992). Influence of freestream values on k-omega turbulence model predictions. *AIAA Journal*, *30*(6), 1657– 1659. https://doi.org/10.2514/3.11115
- *MIMICS Financial Software*. (2022). *Web site official*. https:// www.mimics.com/
- Nammi, S. K., Butt, J., Mauricette, J. L. & Shirvani, H. (2017). Numerical Analysis of Thermal Stresses around Fasteners in Composite Metal Foils. *iop Conference Series: Materials Science and Engineering*, *280*, 012016. https://doi. org/10.1088/1757-899X/280/1/012016
- Nemchinov, S. & Khristenko, A. (2018). Stress-strain state of pneumatic flexible shaft coupling for ball mill drives. *Zeszyty Naukowe. Transport / Politechnika Śląska*, *99*. https://doi.org/10.20858/sjsutst.2018.99.12

OpenFOAM. (2022). *Web site official.* https://www.openfoam.com/

- Panukl / Software / Teaching / ADD / Strona główna ADD. (2022). *Package to compute the aerodynamic characteristics of an aircraft using low order panel method.* https:// www.meil.pw.edu.pl/add/ADD/Teaching/*Software*/PANUKL
- Park, C., Joh, C. Y. & Kim, Y. S. (2009). Multidisciplinary design optimization of a structurally nonlinear aircraft wing via parametric modeling. *International Journal of Precision Engineering and Manufacturing*, *10*(2), 87–96. https:// doi.org/10.1007/s12541-009-0032-1
- Qiu, J., Fan, Y., Wei, H. & Zhang, P. (2021). Lightweight design of aircraft truss based on topology and size optimization. *Journal of Physics: Conference Series*, *1986*(1), 012094. https://doi.org/10.1088/1742-6596/1986/1/012094
- Roskam, J. (2017). *Airplane Design Part III: Layout Design of Cockpit, Fuselage, Wing and Empennage: Cutaways and Inboard Profiles*.
- Roskam, J. & Roskam, J. (2015). *Airplane Design Part I: Preliminary Sizing of Airplanes*.
- Růžička, P. (2018). Modeling of boundary layer and the influence on heat transfer with help of CFD. AIP Con*ference Proceedings*, *2047*(1), 020021. https://doi. org/10.1063/1.5081654
- Safinowski, M., Szudarek, M., Szewczyk, R. & Winiarski, W. (2017). Capabilities of an Open-Source *Software*, Elmer fem, in Finite Element Analysis of Fluid Flow. In R. Szewczyk & M. Kaliczyńska (Eds.), *Recent Advances in Systems, Control and Information Technology* (pp. 118– 126). Springer International Publishing. https://doi. org/10.1007/978-3-319-48923-0\_16
- Salome-Meca Code\_Aster. (2022). *lgpl binary packages*. https://www.code-aster.org/V2/spip.php?article303
- Seo, D. W., Kim, J. S., & Kim, M. I. (2017). Pre/Post processor for structural analysis simulation integration with open source solver (Calculix, Code\_Aster). *Journal of the Korea Academia-Industrial Cooperation Society*, *18*(9), 425– 435. https://doi.org/10.5762/KAIS.2017.18.9.425
- Takala, E., Yurtesen, E., Westerholm, J., Ruokolainen, J. & Råback, P. (2016). Parallel Simulations of Inductive Components with Elmer Finite-Element *Software* in Cluster Environments. *Electromagnetics*, *36*(3), 167–185. https://doi.org/10.1080/02726343.2016.1151616
- Triet, N. M., Viet, N. N. & Thang, P. M. (2015). Aerodynamic Analysis of Aircraft Wing. *VNU Journal of Science: Mathematics - Physics*, *31*(2), Article 2. https://js.vnu.edu.vn/MaP/ article/view/111
- Tyndyka, M. A., Barron, V., McHugh, P. E. & O'Mahoney, D. (2007). Generation of a finite element model of the thoracolumbar spine. *Acta of Bioengineering and Biomechanics*, *9*(1), 35–46.
- Wu, Z., Li, S., Liu, M., Wang, S., Yang, H. & Liang, X. (2019). Numerical research on the turbulent drag reduction mechanism of a transverse groove structure on an airfoil blade. *Engineering Applications of Computational Fluid Mechanics*, *13*(1), 1024–1035. https://doi.org/10.1080/1 9942060.2019.1665101
- Yapor, G. (2018). Multi-Scale Analysis of Composite Materials Using Calculix and the Method of Cells: An Open Source Implementation. *Master's Theses*. https://scholarworks. wmich.edu/masters\_theses/3795
- Ye, K., Ye, Z., Feng, Z., Pan, Y. & Wang, G. (2019). Numerical investigation on the aerothermoelastic deformation of the hypersonic wing. *Acta Astronautica*, *160*, 76–89. https:// doi.org/10.1016/j.actaastro.2019.04.028